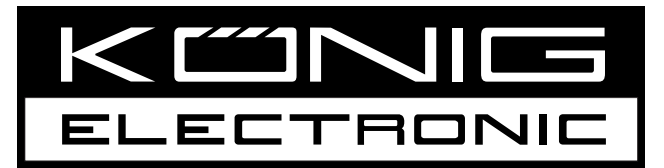

# **CMP-USBPAR10**

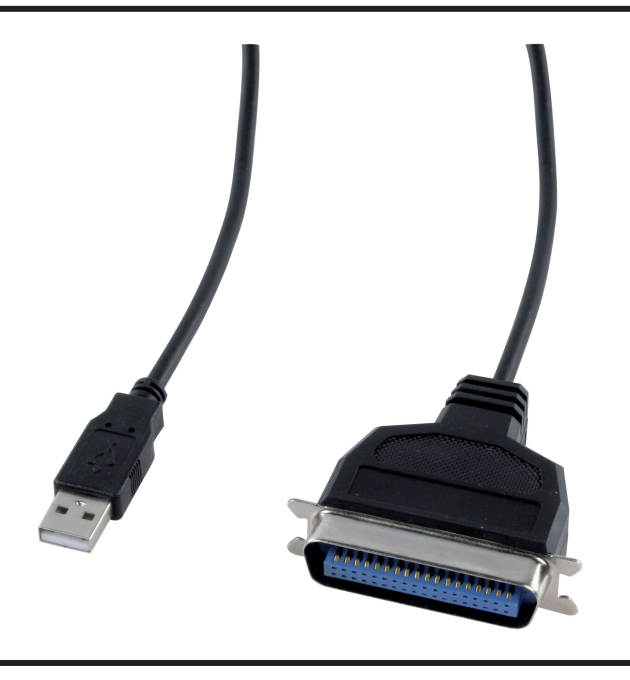

**MANUAL (p. 2)  [USB to IEEE1284 printer cable](#page-2-0)**

**ANLEITUNG (s. 3) [USB-zu-IEEE1284-Druckerkabel](#page-2-1)**

**GEBRUIKSAANWIJZING (p. 5) [USB naar IEEE1284 printer kabel](#page-4-1)**

**MODE D'EMPLOI (p. 4) [Câble imprimante USB à IEEE1284](#page-4-0)**

**MANUALE (p. 6) [USB - IEEE1284 Cavo Stampante](#page-6-0)**

**MANUAL DE USO (p. 7) [Cable de impresora USB - IEEE1284](#page-6-1)**

**[HASZNÁLATI ÚTMUTATÓ \(o. 8.\)](#page-8-0) USB - IEEE1284 nyomtatókábel**

**BRUKSANVISNING (s. 10) [USB till IEEE1284 skrivarkabel](#page-10-0)**

**MANUAL DE UTILIZARE (p. 12) [Cablu de imprimantă USB în IEEE1284](#page-12-0)** **NÁVOD K POUŽITÍ (s. 11) [Kabel USB/IEEE1284 pro tiskárnu](#page-10-1)**

**[USB - IEEE1284 tulostusjohto](#page-8-1)**

**KÄYTTÖOHJE (s. 9)**

**ΕΓΧΕΙΡΙΔΙΟ XPHΣHΣ (σελ. 13) [Καλώδιο εκτυπωτή USB σε IEEE1284](#page-12-1)** 

# **ENGLISH**

#### **Features**

- Bi-directional data transfer over parallel port allows high-speed printing
- Up to 12 Mbps data transfer rate
- Single cable design ideal for notebook users
- Low power consumption. No need for an external power adapter
- Compatible with Windows® ME/XP/2000 professional /Vista
- Plug & Play

#### **Connectors**

- USB A male
- 36-pin Centronics male

#### **System requirements**

- Pentium-class computer with one available USB port
- Windows® ME/2000/XP/2003/Vista

#### **Package contents**

- 1 x USB to Centronics cable
- 1 x User's Manual

#### **Hardware installation:**

- 1. Turn off the power of the printer.
- 2. Connect the Centronics connector of the cable to the printer.
- 3. Turn on the power of printer and computer.
- 4. After the computer has booted you can connect the USB connector of the cable to a free USB port of the computer.

#### **Safety precautions:**

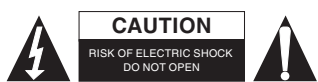

To reduce risk of electric shock, this product should ONLY be opened by an authorized technician when service is required. Disconnect the product from mains and other equipment if a problem should occur. Do not expose the product to water or moisture.

#### **Maintenance:**

Clean only with a dry cloth. Do not use cleaning solvents or abrasives.

#### **Warranty:**

No guarantee or liability can be accepted for any changes and modifications of the product or damage caused due to incorrect use of this product.

#### **General:**

Designs and specifications are subject to change without notice.

All logos brands and product names are trademarks or registered trademarks of their respective holders and are hereby recognized as such.

Keep this manual and packaging for future reference.

#### **Attention:**

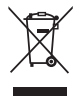

This product is marked with this symbol. It means that used electrical and electronic products should not be mixed with general household waste. There is a separate collections system for these products.

# <span id="page-2-1"></span>**DEUTSCH**

#### <span id="page-2-0"></span>**Ausstattungsmerkmale**

- Bidirektionale Datenübertragung über parallele Schnittstellen für schnelles Drucken
- Datenübertragungsrate bis zu 12 Mbit/s
- Einzelkabeldesign hervorragend für Notebooks
- Geringe Leistungsaufnahme, kein zusätzliches Netzteil
- Kompatibel mit Windows® ME/XP/2000 professional/Vista
- Plug & Play

#### **Anschlüsse**

- USB A Stecker
- 36-Pin Centronics-Stecker

#### **Systemanforderungen**

- Pentium-Computer mit einem freien USB-Port
- Windows® ME/2000/XP/2003/Vista

#### **Lieferumfang**

- 1 x USB-zu-Centronics-Kabel
- 1 x Bedienungsanleitung

#### **Hardware-Installation**

- 1. Schalten Sie den Drucker aus.
- 2. Schließen Sie den Centronics-Stecker des Kabels am Drucker an.
- 3. Schalten Sie Drucker und Computer ein.
- 4. Nach dem Hochfahren des Computers schließen Sie den USB-Stecker des Kabels an einem freien USB-Port des Computers an.

#### **Sicherheitsvorkehrungen:**

Um das Risiko eines elektrischen Schlags zu verringern, sollte dieses Produkt AUSSCHLIESSLICH von einem autorisierten Techniker geöffnet werden. Bei Problemen trennen Sie das Gerät bitte von der Spannungsversorgung und von anderen Geräten ab. Stellen Sie sicher, dass das Gerät nicht mit Wasser oder Feuchtigkeit in Berührung kommt. STROMSCHLAGGEFAHR NICHT ÖFFNEN **VORSICHT**

#### **Wartung:**

Nur mit einem trockenen Tuch säubern. Keine Reinigungs- oder Scheuermittel verwenden.

#### **Garantie:**

Es kann keine Garantie oder Haftung für irgendwelche Änderungen oder Modifikationen des Produkts oder für Schäden übernommen werden, die aufgrund einer nicht ordnungsgemäßen Anwendung des Produkts entstanden sind.

#### **Allgemeines:**

Design und technische Daten können ohne vorherige Ankündigung geändert werden.

Alle Logos, Marken und Produktnamen sind Marken oder eingetragene Marken ihrer jeweiligen Eigentümer und werden hiermit als solche anerkannt.

Bitte bewahren Sie Bedienungsanleitung und Verpackung für spätere Verwendung auf.

# **Achtung:**

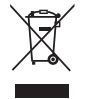

Dieses Produkt ist mit diesem Symbol gekennzeichnet. Es bedeutet, dass die ausgedienten elektrischen und elektronischen Produkte nicht mit dem allgemeinen Haushaltsmüll entsorgt werden dürfen. Für diese Produkte stehen gesonderte Sammelsysteme zur Verfügung.

# **FRANÇAIS**

#### **Caractéristiques**

- Le transfert bidirectionnel de données par port parallèle permet une impression à grande vitesse
- Un taux de transfert allant jusqu'à 12 Mb/s
- Conception en câble unique, idéal pour les utilisateurs des ordinateurs portables
- Faible consommation d'énergie. Aucun adaptateur d'alimentation externe n'est nécessaire
- Compatible Windows® ME/XP/2000 professionnel /Vista
- Plug-and-Play

#### **Connecteurs**

- USB A mâle
- Centronics 36 broches mâle

#### **Configuration système requise**

- Ordinateur avec processeur Pentium avec un port USB disponible
- Windows® ME/2000/XP/2003/Vista

#### **Contenu de l'emballage**

- 1 câble USB à Centronics
- 1 Manuel d'utilisation

#### **Installation du matériel :**

- 1. Mettez l'imprimante hors tension.
- 2. Branchez le connecteur Centronics du câble dans l'imprimante.
- 3. Allumez l'imprimante et l'ordinateur.
- 4. Après le démarrage de l'ordinateur vous pouvez brancher le connecteur USB du câble dans un port USB disponible de l'ordinateur.

#### **Consignes de sécurité :**

Pour réduire le risque de choc électrique, ce produit ne doit être ouvert que par un technicien qualifié si une réparation s'impose. Débranchez l'appareil et les autres équipements du secteur s'il y a un problème. Ne pas exposer l'appareil à l'eau ni à l'humidité. RISQUE DE CHOC ELECTRIQUE NE PAS OUVRIR **ATTENTION**

#### **Entretien :**

Ne nettoyez l'appareil qu'avec un chiffon sec. N'utilisez pas de solvants ou de produits abrasifs.

#### **Garantie :**

Aucune garantie ou responsabilité ne sera acceptée en cas de modification et/ou de transformation du produit ou en cas de dommages provoqués par une utilisation incorrecte de l'appareil.

#### **Généralités :**

Le design et les caractéristiques techniques sont sujets à modification sans notification préalable.

Tous les logos de marques et noms de produits sont des marques déposées ou immatriculées dont leurs détenteurs sont les propriétaires et sont donc reconnues comme telles dans ce documents.

Conservez ce manuel et l'emballage pour toute référence ultérieure.

#### **Attention :**

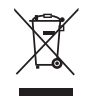

Ce symbole figure sur l'appareil. Il signifie que les produits électriques et électroniques ne doivent pas être jetés avec les déchets domestiques. Le système de collecte est différent pour ce genre de produits.

# <span id="page-4-1"></span>**NEDERLANDS**

### <span id="page-4-0"></span>**Eigenschappen**

- Twee-wegs gegevensoverdracht via parallel poort maakt high-speed afdrukken mogelijk
- Tot 12 Mbps gegevensoverdracht snelheid
- Enkel kabelontwerp ideaal voor notebook gebruikers
- Laag stroomverbruik. Geen behoefte aan een externe stroomadapter
- Compatibel met Windows® ME/XP/2000 professioneel /Vista
- Plug & Play

#### **Aansluitingen**

- USB A mannelijk
- 36-pins Centronics mannelijk

#### **Systeemvereisten**

- Pentium-klasse computer met één vrije USB poort
- Windows® ME/2000/XP/2003/Vista

#### **Leveringsomvang**

- 1 x USB naar Centronics kabel
- 1 x Gebruikshandleiding

#### **Hardware installatie:**

- 1. Schakel de printer uit.
- 2. Sluit de Centronics stekker van de kabel aan op de printer.
- 3. Schakel de printer en computer in.
- 4. Nadat de computer is gestart, kunt u de USB stekker van de kabel aansluiten op een vrije USB poort van de computer.

#### **Veiligheidsvoorzorgsmaatregelen:**

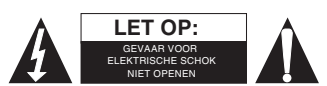

Om het risico op elektrische schokken te voorkomen mag dit product ALLEEN worden geopend door een erkende technicus wanneer er onderhoud nodig is. Koppel het product los

van de elektrische voeding en van andere apparatuur als zich problemen voordoen. Stel het product niet bloot aan water of vocht.

#### **Onderhoud:**

Uitsluitend reinigen met een droge doek. Gebruik geen reinigingsmiddelen of schuurmiddelen.

#### **Garantie:**

Voor wijzigingen en veranderingen aan het product of schade veroorzaakt door een verkeerd gebruik van dit product, kan geen aansprakelijkheid worden geaccepteerd. Tevens vervalt daardoor de garantie.

#### **Algemeen:**

Wijziging van ontwerp en specificaties zonder voorafgaande mededeling onder voorbehoud.

Alle logo's, merken en productnamen zijn handelsmerken of geregistreerde handelsmerken van de respectievelijke eigenaren en worden hierbij als zodanig erkend.

Bewaar deze gebruiksaanwijzing voor latere raadpleging.

#### **Let op:**

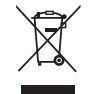

Dit product is voorzien van dit symbool. Dit symbool geeft aan dat afgedankte elektrische en elektronische producten niet met het gewone huisafval verwijderd mogen worden. Voor dit soort producten zijn er speciale inzamelingspunten.

# **ITALIANO**

#### **Caratteristiche**

- Trasferimento bidirezionale su porte parallele che permette di stampare ad alta velocità
- Velocità di trasferimento dati fino a 12 Mbps
- Design a cavo singolo ideale per chi usa PC portatili
- Basso consumo energetico. Non necessita di un cavo di alimentazione esterno.
- Compatibile con Windows® ME/XP/2000 professional /Vista
- Plug & Play

#### **Connessioni**

- USB A Maschio
- Centronics a 36-pin maschio

#### **Requisiti di sistema**

- Computer di classe Pentium con una porta USB disponibile
- Windows® ME/2000/XP/2003/Vista

#### **Contenuto della confezione**

- 1 cavo Centronics USB
- 1 Manuale dell'utente

#### **Installazione Hardware:**

- 1. Spegnete la stampante.
- 2. Collegate il connettore Centronics al cavo della stampante.
- 3. Accendete stampante e computer.
- 4. Dopo l'avvio, collegate il connettore USB del cavo ad una porta USB libera.

#### **Precauzioni di sicurezza:**

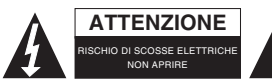

Per ridurre il rischio di shock elettrico, questo prodotto dovrebbe essere aperto SOLO da un tecnico autorizzato quando è necessario ripararlo. Scollegare il prodotto dall'alimentazione e da altri apparecchi se dovesse esserci un problema. Non esporre il prodotto ad acqua o umidità.

#### **Manutenzione:**

Pulire solo con un panno asciutto. Non utilizzare solventi detergenti o abrasivi.

#### **Garanzia:**

Non sarà accettata alcuna garanzia o responsabilità in relazione a cambiamenti e modifiche del prodotto o a danni determinati dall'uso non corretto del prodotto stesso.

#### **Generalità:**

Il design e le caratteristiche tecniche sono soggetti a modifica senza necessità di preavviso.

Tutti i marchi a logo e i nomi di prodotto sono marchi commerciali o registrati dei rispettivi titolari e sono riconosciuti come tali in questo documento.

Tenere questo manuale e la confezione per riferimento futuro.

#### **Attenzione:**

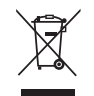

Il prodotto è contrassegnato con questo simbolo, con il quale si indica che i prodotti elettrici ed elettronici non devono essere gettati insieme ai rifiuti domestici. Per questi prodotti esiste un sistema di raccolta differenziata.

# <span id="page-6-1"></span>**ESPAÑOL**

#### <span id="page-6-0"></span>**Características**

- Transferencia bidireccional de datos sobre puerto paralelo que permite imprimir en alta velocidad
- Tasa de transferencia de datos de hasta 12 Mbps
- Diseño de cable individual ideal para usuarios de PCs portátiles
- Bajo consumo de energía. No necesita un adaptador eléctrico externo• Compatible con Windows® ME/XP/2000 profesional /Vista
- Plug&Play

#### **Conectores**

- Clavija USB A macho
- Clavija Centronics de 36-pines macho

#### **Requisitos del sistema**

- PC clase Pentium con un puerto USB disponible
- Windows® ME/2000/XP/2003/Vista

#### **Contenido del paquete:**

- 1 cable adaptador USB a Centronics
- 1 manual de usuario

#### **Instalación del Hardware:**

- 1. Apague la impresora.
- 2. Conecte la clavija Conceptronic del cable a la impresora.
- 3. Encienda la impresora y el PC.
- 4. Después de arrancar el PC usted puede conectar la clavija USB del cable a un puerto USB libre del PC.

#### **Medidas de seguridad:**

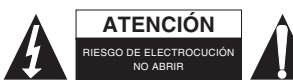

Para reducir el peligro de descarga eléctrica, este producto SÓLO lo debería abrir un técnico autorizado cuando necesite reparación. Desconecte el producto de la toma de corriente y de los otros equipos si ocurriera algún problema. No exponga el producto al agua ni a la humedad.

#### **Mantenimiento:**

Límpielo sólo con un paño seco. No utilice disolventes de limpieza ni productos abrasivos.

#### **Garantía:**

No se aceptará ninguna garantía o responsabilidad derivada de cualquier cambio o modificaciones realizadas al producto o daños provocados por un uso incorrecto del producto.

#### **General:**

Las ilustraciones y las especificaciones podrán sufrir cambios sin previo aviso.

Todas las marcas de logotipos y nombres de productos constituyen patentes o marcas registradas a nombre de sus titulares correspondientes, reconocidos como tal.

Conserve este manual y el embalaje en caso de futura necesidad.

#### **Atención:**

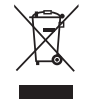

Este producto está señalizado con este símbolo. Esto significa que los productos eléctricos y electrónicos usados no deberán mezclarse con los desechos domésticos generales. Existe un sistema de recogida individual para este tipo de productos.

# **MAGYAR**

### **Jellemzők**

- A párhuzamos csatlakozón történő kétirányú adatátvitel nagy sebességű nyomtatást tesz lehetővé
- Akár 12 Mbps adatátviteli sebesség
- Egykábeles kialakítás notebook-felhasználók számára ideális
- Alacsony energiafogyasztás. Nincs szükség külső adapterre
- Windows® ME/XP/2000 professional /Vista kompatibilis
- Plug & Play

#### **Csatlakozás**

- USB A csatlakozódugó
- 36-pin Centronics csatlakozódugó

#### **Rendszerkövetelmények**

- Pentium-osztályú számítógép egy szabad USB csatlakozóval
- Windows® ME/2000/XP/2003/Vista

#### **A csomag tartalma**

- 1 x USB Centronics kábel
- 1 x felhasználói útmutató

#### **A hardver összeállítása:**

- 1. Kapcsolja ki a nyomtató tápellátását.
- 2. Csatlakoztassa a kábel Centronics csatlakozóját a nyomtatóhoz.
- 3. Kapcsolja be a nyomtatót és a számítógépet.
- 4. A számítógép elindulását követően csatlakoztathatja a kábel USB csatlakozóját a számítógép egy szabad USB csatlakozójához.

#### **Biztonsági óvintézkedések:**

ÁRAMÜTÉS VESZÉLYE! NE NYISSA FEL! **VIGYÁZAT!**

Az áramütés veszélyének csökkentése érdekében ezt a terméket KIZÁRÓLAG a márkaszerviz képviselője nyithatja fel. Hiba esetén húzza ki a termék csatlakozóját a konnektorból, és kösse le más berendezésekről. Vigyázzon, hogy ne érje a terméket víz vagy nedvesség.

#### **Karbantartás:**

Csak száraz ronggyal tisztítsa. Tisztító- és súrolószerek használatát mellőzze.

#### **Jótállás:**

Nem vállalunk jótállást és felelősséget a terméken végzett változtatás vagy módosítás vagy a termék helytelen használata miatt bekövetkező károkért.

#### **Általános tudnivalók:**

A kivitel és a műszaki jellemzők előzetes értesítés nélkül is módosulhatnak.

Minden logó, terméknév és márkanév a tulajdonosának márkaneve vagy bejegyzett márkaneve, azokat ennek tiszteletben tartásával említjük.

Őrizze meg ezt az útmutatót és a csomagolást.

#### **Figyelem:**

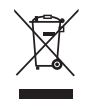

 Ezt a terméket ezzel a jelölésel láttuk el. Azt jelenti, hogy az elhasznált elektromos és elektronikus termékeket tilos az általános háztartási hulladékhoz keverni. Begyűjtésüket külön begyűjtő létesítmények végzik.

# <span id="page-8-1"></span>**SUOMI**

### <span id="page-8-0"></span>**Ominaisuudet**

- Kaksisuuntainen tiedonsiirto samansuuntaisen portin kautta mahdollistaa nopean tulostuksen
- Jopa 12 Mbps tiedonsiirtonopeus
- Yksi johto ihanteellinen notebookin käyttäjille
- Alhainen virrankulutus.. Ei tarvetta ulkoiselle virtasovittimelle
- Windows® ME/XP/2000 professional /Vista yhdenmukainen
- Käyttövalmis

#### **Liittimet**

- USB A uros
- 36-pin Centronics uros

#### **Järjestelmävaatimukset**

- Pentium-luokan tietokone, jossa on yksi vapaa USB-portti
- Windows® ME/2000/XP/2003/Vista

#### **Pakkauksen sisältö**

- 1 x USB Centronics johto
- 1 x Käyttöohjeet

#### **Laitteiston asennus:**

- 1. Käännä tulostimen virta pois päältä.
- 2. Kiinnitä johdon Centronics-liitin tulostimeen.
- 3. Käännä tulostimen ja tietokoneen virta päälle.
- 4. Tietokoneen käynnistyttyä voit liittää johdon USB-liittimen tietokoneen vapaaseen USB-liitäntään.

#### **Turvallisuuteen liittyvät varoitukset:**

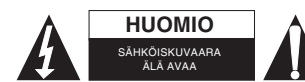

Sähköiskun riskin pienentämiseksi, AINOASTAAN valtuutettu huoltohenkilö saa avata tämän laitteen huoltoa varten. Jos ongelmia ilmenee, irrota laite verkkovirrasta ja muista laitteista. Älä

altista laitetta vedelle äläkä kosteudelle.

#### **Huolto:**

Puhdista ainoastaan kuivalla kankaalla. Älä käytä liuottimia tai hankausaineita.

#### **Takuu:**

Takuu ja vastuuvelvollisuus mitätöityvät, jos tuote vaurioituu siihen tehtyjen muutoksien tai sen väärinkäytön takia.

#### **Yleistä:**

Muutoksia malliin ja teknisiin ominaisuuksiin voidaan tehdä ilmoituksetta.

Kaikki logot, merkit ja tuotenimet ovat niiden vastaavien omistajien tuotemerkkejä tai rekisteröityjä tuotemerkkejä ja niitä on käsiteltävä sellaisina.

Säilytä käyttöohjeet ja pakkaus myöhempää käyttötarvetta varten.

#### **Huomio:**

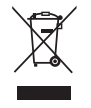

Tuote on varustettu tällä merkillä. Se merkitsee, ettei käytettyjä sähkö- tai elektronisia tuotteita saa hävittää kotitalousjätteen mukana. Kyseisille tuotteille on olemassa erillinen keräysjärjestelmä.

# **SVENSKA**

#### **Funktioner**

- Dataöverföring i två riktningar via parallellport för höghastighetsutskrifter
- Upp till 12 Mbps överföringshastighet
- Singlekabel perfekt för notebooks
- Låg energiförbrukning. Ingen extra adapter behövs.
- Kompatibel med Windows® ME/XP/2000 Professional /Vista
- Plug & Play

### **Kontaktdon**

- USB A hane
- 36-pin Centronics hane

# **Systemkrav**

- Pentium-dator med minst en ledig USB-port
- Windows® ME/2000/XP/2003/Vista

# **Innehåll i paketet**

- 1 x USB till Centronics-kabel
- 1 x Bruksanvisning

#### **Installation av maskinvaran:**

- 1. Stäng av strömmen till skrivaren.
- 2. Anslut Centronics-änden till skrivaren.
- 3. Sätt på strömmen till skrivaren och datorn.
- 4. Efter att datorn startat om kan du ansluta USB-änden av kabeln till en ledig USB-port på datorn.

### **Säkerhetsanvisningar:**

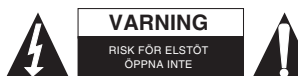

För att minska risken för elektriska stötar bör denna produkt ENDAST öppnas av behörig tekniker när service behövs. Dra ut strömkabeln från eluttaget och koppla ur all annan utrustning om något problem skulle uppstå. Utsätt inte produkten för vatten eller fukt.

# **Underhåll:**

Rengör endast med torr trasa. Använd inga rengöringsmedel som innehåller lösningsmedel eller slipmedel.

# **Garanti:**

Ingen garanti gäller vid ändringar eller modifieringar av produkten eller för skador som har uppstått på grund av felaktig användning av denna produkt.

#### **Allmänt:**

Utseende och specifikationer kan komma att ändras utan föregående meddelande.

Alla logotyper och produktnamn är varumärken eller registrerade varumärken som tillhör sina ägare och är härmed erkända som sådana.

Behåll bruksanvisningen och förpackningen för eventuellt framtida behov.

#### **Obs!**

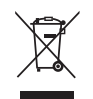

Produkten är märkt med denna symbol som betyder att använda elektriska eller elektroniska produkter inte får slängas bland vanliga hushållssopor. Det finns särskilda återvinningssystem för dessa produkter.

# <span id="page-10-1"></span>**ČESKY**

# <span id="page-10-0"></span>**Charakteristiky**

- Obousměrný přenos dat přes paralelní porty umožňuje vysokorychlostní tisk
- Rychlost přenosu dat až 12 MB/s
- Řešení vše jedním kabelem ideální pro uživatele notebooků
- Nízká spotřeba energie. Není nutný externí napájecí adaptér
- Kompatibilní s operačními systémy Windows® ME/XP/2000 professional /Vista
- Plug & Play

### **Konektory**

- USB A zástrčka
- 36 pinová zástrčka Centronics

### **Systémové požadavky**

- Počítač třídy Pentium s USB portem
- Windows® ME/2000/XP/2003/Vista

# **Obsah balení**

- 1 kabel USB do Centronics
- 1 Návod k použití

#### **Instalace hardware:**

- 1. Vypněte napájení tiskárny.
- 2. Konektor Centronics kabelu připojte do tiskárny.
- 3. Zapněte napájení tiskárny a počítače.
- 4. Po spuštění počítače můžete připojit USB konektor kabelu do volného USB portu na počítači.

# **Bezpečnostní opatření:**

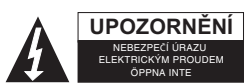

Abyste snížili riziko úrazu elektrickým šokem, měl by být tento výrobek otevřen POUZE autorizovaným technikem, je-li to nezbytné. V případě, že dojde k závadě, odpojte výrobek ze sítě a od jiných zařízení. Výrobek nevystavujte vodě nebo vlhkosti.

# **Údržba:**

K čištění používejte pouze suchý hadřík. Nepoužívejte čisticí rozpouštědla ani abrazivní prostředky.

# **Záruka:**

Jakékoli změny, modifikace nebo poškození zařízení v důsledku nesprávného zacházení se zařízením ruší platnost záruční smlouvy.

# **Obecné upozornění:**

Design a specifikace výrobku mohou být změněny bez předchozího upozornění.

Všechna loga a obchodní názvy jsou registrované obchodní značky příslušných vlastníků a jsou chráněny zákonem. Pro budoucí použití uschovejte tento návod a obal.

# **Upozornění:**

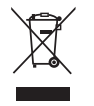

Tento výrobek je označen tímto symbolem. To znamená, že se s výrobkem musí zacházet jako s nebezpečným elektrickým a elektronickým odpadem a nelze jej po skončení životnosti vyhazovat s běžným domácím odpadem. Pro likvidaci těchto výrobků existují zvláštní sběrná střediska.

# **ROMÂNĂ**

### **Caracteristici**

- Transferul de date bidirectional prin portul paralel permite imprimarea la viteze mari
- Rată de transfer de până la 12 Mbps
- Model unicablu ideal pentru utilizatorii de notebook
- Consum scăzut de curent. Nu este necesară niciun adaptor de alimentare extern
- Compatibil cu Windows® ME/XP/2000 professional /Vista
- Plug & Play

#### **Conectori**

- USB A tată
- Centronics tată cu 36 de pini

#### **Cerinţe de sistem**

- Computer din clasa Pentium cu un port USB disponibil
- Windows® ME/2000/XP/2003/Vista

### **Continut pachet**

- 1 cablu USB în Centronics
- 1 x manual de utilizare

#### **Instalarea părţii fizice:**

- 1. Opriti alimentarea electrică a imprimantei.
- 2. Conectaţi conectorul Centronics al cablului la imprimantă.
- 3. Porniţi alimentarea electrică a imprimantei şi a calculatorului.
- 4. După ce calculatorul a pornit (boot), puteți conecta conectorul USB al cablului la un port USB liber al calculatorului.

#### **Măsuri de siguranţă:**

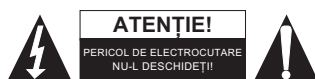

Pentru a se reduce pericolul de electrocutare, acest produs va fi desfăcut NUMAI de către un tehnician avizat, când este necesară depanarea. Deconectaţi produsul de la priza de reţea sau alte echipamente în cazul apariției unei probleme. Nu expuneți produsul apei sau umezelii.

# **Întreţinere:**

Curăţarea trebuie făcută cu o cârpă uscată. Nu folosiţi solvenţi sau agenţi de curăţare abrazivi.

# **Garanţie:**

Nu oferim nicio garanție și nu ne asumăm niciun fel de responsabilitate în cazul schimbărilor sau modificărilor aduse acestui produs sau în cazul deteriorării cauzate de utilizarea incorectă a produsului.

#### **Generalităţi:**

Designul şi specificaţiile produsului pot fi modificate fără o notificare prealabilă.

Toate siglele mărcilor şi denumirile produselor sunt mărci comerciale sau mărci comerciale înregistrate ale proprietarilor de drept şi prin prezenta sunt recunoscute ca atare.

Păstrați acest manual și ambalajul pentru consultări ulterioare.

# Atentie:

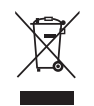

Pe acest produs se află acest marcaj. Acesta semnifică faptul că produsele electrice şi electronice nu trebuie eliminate odată cu gunoiul menajer. Aceste produse au un sistem separat de colectare.

# <span id="page-12-1"></span>**ΕΛΛΗΝΙΚA**

### <span id="page-12-0"></span>**Χαρακτηριστικά**

- Η αμφίδρομη μεταφορά δεδομένων μέσω παράλληλης θύρας παρέχει ταχύτερη εκτύπωση
- Ταχύτητα μεταφοράς δεδομένων μέχρι 12 Mbps
- Σχεδιασμός μονού καλωδίου για χρήστες notebook
- Χαμηλή κατανάλωση ενέργειας. Δεν απαιτείται εξωτερικό τροφοδοτικό
- Συμβατό με Windows® ME/XP/2000 professional /Vista
- Τεχνολογία Plug & Play

### **Βύσματα**

- Αρσενικό USB A
- Αρσενικό 36-pin Centronics

#### **Προδιαγραφές συστήματος**

- Σύστημα με επεξεργαστή κατηγορίας Pentium με μία διαθέσιμη θύρα USB
- Windows® ME/2000/XP/2003/Vista

### **Περιεχόμενα συσκευασίας**

- Καλώδιο USB Centronics (1)
- Εγχειρίδιο χρήστη

#### **Εγκατάσταση hardware:**

- 1. Σβήστε τον εκτυπωτή.
- 2. Συνδέστε το βύσμα Centronics του καλωδίου στον εκτυπωτή.
- 3. Ανοίξτε τον εκτυπωτή και τον υπολογιστή.
- 4. Αφού ξεκινήσει ο υπολογιστής μπορείτε να συνδέσετε το βύσμα USB του καλωδίου σε μια ελεύθερη θύρα USB του υπολογιστή.

# **Οδηγίες ασφαλείας:**

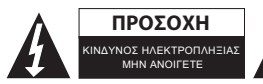

Για να μειώσετε τον κίνδυνο ηλεκτροπληξίας, το προϊόν αυτό θα πρέπει να ανοιχθεί ΜΟΝΟ από εξουσιοδοτημένο τεχνικό όταν απαιτείται συντήρηση (σέρβις). Αποσυνδέστε το προϊόν από την πρίζα και άλλο εξοπλισμό αν παρουσιαστεί πρόβλημα. Μην εκθέτετε το προϊόν σε νερό ή υγρασία.

# **Συντήρηση:**

Καθαρίστε μόνο με ένα στεγνό πανί. Μη χρησιμοποιείτε διαλύτες ή λειαντικά.

# **Εγγύηση:**

Ουδεμία εγγύηση ή ευθύνη δεν είναι αποδεκτή σε περίπτωση αλλαγής ή μετατροπής του προϊόντος ή βλάβης που προκλήθηκε λόγω εσφαλμένης χρήσης του προϊόντος.

# **Γενικά:**

Το σχέδιο και τα χαρακτηριστικά μπορούν να αλλάξουν χωρίς καμία προειδοποίηση.

Όλα τα λογότυπα, οι επωνυμίες και οι ονομασίες προϊόντων είναι εμπορικά σήματα ή σήματα κατατεθέντα των αντίστοιχων κατόχων και δια του παρόντος αναγνωρίζονται ως τέτοια.

Φυλάξτε το παρόν εγχειρίδιο και τη συσκευασία για μελλοντική αναφορά.

# **Προσοχή:**

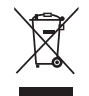

Το συγκεκριμένο προϊόν έχει επισημανθεί με αυτό το σύμβολο. Αυτό σημαίνει ότι οι μεταχειρισμένες ηλεκτρικές και ηλεκτρονικές συσκευές δεν πρέπει να αναμειγνύονται με τα κοινά οικιακά απορρίμματα. Υπάρχει ξεχωριστό σύστημα συλλογής για αυτά τα αντικείμενα.

# $\epsilon$

#### **Declaration of conformity / Konformitätserklärung / Déclaration de conformité / Conformiteitsverklaring / Dichiarazione di conformità / Declaración de conformidad / Megfelelőségi nyilatkozat / Yhdenmukaisuusvakuutus / Överensstämmelseförklaring / Prohlášení o shodě / Declaraţie de conformitate**

We, / Wir, / Nous, / Wij, / Questa società, / La empresa infrascrita, / Mi, / Me, / Vi, / Společnost, / Noi,

Nedis B.V., De Tweeling 28, 5215MC, 's-Hertogenbosch The Netherlands / Niederlande / Pays Bas / Nederland / Paesi Bassi / Países Bajos / Hollandia / Alankomaat / Holland / Nizozemí / Olanda Tel. / Tél / Puh: 0031 73 5991055 Email / Couriel / Sähköposti / e-post: info@nedis.com

Declare that product: / erklären, dass das Produkt: / Déclarons que le produit : / verklaren dat het product: / Dichiara che il prodotto: / Declara que el producto: / Kijelentjük, hogy a termék, amelynek: / Vakuutamme, että: / Intygar att produkten: / prohlašuje, že výrobek: / Declarăm că acest produs:

Brand: / Marke: / Marque : / Merknaam: / Marca: / Márkája: / Merkki: / Märke: / Značka: KÖNIG Electronic Model: / Modell: / Modèle : / Modello: / Modelo: / Típusa: / Malli: CMP-USBPAR10

Description: USB to IEEE1284 printer cable Beschreibung: USB-zu-IEEE1284-Druckerkabel Description : Câble imprimante USB à IEEE1284 Omschrijving: USB naar IEEE1284 printer kabel Descrizione: USB - IEEE1284 Cavo Stampante Descripción: Cable de impresora USB - IEEE1284 Megnevezése: USB - IEEE1284 nyomtatókábel Kuvaus: USB - IEEE1284 tulostusjohto Beskrivning: USB till IEEE1284 skrivarkabel Popis: Kabel USB/IEEE1284 pro tiskárnu Descriere: Cablu de imprimantă USB în IEEE1284 Description: Καλώδιο εκτυπωτή USB σε IEEE1284

Is in conformity with the following standards: / den folgenden Standards entspricht: / est conforme aux normes suivantes: / in overeenstemming met de volgende normen is: / è conforme ai seguenti standard: / es conforme a las siguientes normas: / Megfelel az alábbi szabványoknak: / Täyttää seuraavat standardit: / Överensstämmer med följande standarder: / splňuje následující normy: / Este în conformitate cu următoarele standarde: EN55022:1998+A1:2000+A2:2003 EN55024:1998+A1:2001+A2:2003

EU Directive(s) / EG-Richtlinie(n) / Directive(s) EU / EU richtlijn(en) / Direttiva(e) EU / Directiva(s) UE / EU direktívák / EU Toimintaohje(et) / Eu Direktiv(en) / Směrnice EU / Directiva(e) UE: 2004/108/EC

's-Hertogenbosch, 01-11-2009

Mrs. / Mme. / Mevr. / Sig.ra / D. / Fru / Paní : **J. Gilad**

Purchase Director / Einkaufsleiterin / Directrice des Achats / Directeur inkoop / Direttore agli acquisti / Director de compras / értékesítési igazgató / Ostojohtaja / Inköpsansvarig / Obchodní ředitelka / Director achiziţii